Отдел образования Сердобского района Муниципальное общеобразовательное учреждение средняя общеобразовательная школа № 10 г. Сердобска

#### «Согласовано»

Руководитель МЦ ФМН

МОУ СОШ№ 10 г. Сердобска

#### Принята

на заседании педагогического совета МОУ СОШ№ 10 г. Сердобска

Протокол от 26.08.2021 г № 1

«Утверждаю» Директор школы И.А. Зябликов/ Приказ от 26.08.2021 г № 132

# **Рабочая программа**

## **основного общего образования по предмету «Информатика»**

# **5 класс**

**«Точка роста»**

Составитель: Митрошина Н.Ю.

учитель математики и информатики

Сердобский район

2021

Рабочая программа по информатике для 5 класса составлена на основе образовательной программы основного общего образования МОУ СОШ № 10 г. Сердобска.

### **Планируемые результаты изучения информатики в 5 классе.**

В соответствии требованиями ФГОС ОО данная рабочая программа направлена на достижение системы планируемых результатов освоения ООП ООО МОУ СОШ № 10 г.Сердобска, включающей в себя личностные, метапредметные и предметные результаты.

## **Личностные результаты:**

1. Российская гражданская идентичность (патриотизм, уважение к Отечеству, к прошлому и настоящему многонационального народа России, чувство ответственности и долга перед Родиной, идентификация себя в качестве гражданина России,). Осознанное, уважительное и доброжелательное отношение к истории, культуре, религии, традициям.

2. Готовность и способность обучающихся к саморазвитию и самообразованию на основе мотивации к обучению и познанию; готовность и способность осознанному выбору и построению дальнейшей индивидуальной траектории образования на базе ориентировки в мире профессий и профессиональных предпочтений, с учетом устойчивых познавательных интересов.

3. Развитое моральное сознание и компетентность в решении моральных проблем на основе личностного выбора, формирование нравственных чувств и нравственного поведения, осознанного и ответственного отношения к собственным поступкам. Сформированность ответственного отношения к учению; уважительного отношения к труду, наличие опыта участия в социально значимом труде. Осознание значения семьи в жизни человека и общества, принятие ценности семейной жизни, уважительное и заботливое отношение к членам своей семьи.

4. Сформированность целостного мировоззрения, соответствующего современному уровню развития науки и общественной практики, учитывающего социальное, культурное, языковое, духовное многообразие современного мира.

5. Осознанное, уважительное и доброжелательное отношение к другому человеку, его мнению, мировоззрению, культуре, языку, вере, гражданской позиции. Готовность и способность вести диалог с другими людьми и достигать в нем взаимопонимания.

6. Освоенность социальных норм, правил поведения, ролей и форм социальной жизни в группах и сообществах. Участие в школьном самоуправлении и общественной жизни в пределах возрастных компетенций с учетом региональных, этнокультурных, социальных и экономических особенностей

7. Сформированность ценности здорового и безопасного образа жизни; интериоризация правил индивидуального и коллективного безопасного поведения в чрезвычайных ситуациях, угрожающих жизни и здоровью людей, правил поведения на транспорте и на дорогах.

8.Сформированность основ экологической культуры, соответствующей современному уровню экологического мышления, наличие опыта экологически ориентированной рефлексивно-оценочной и практической деятельности в жизненных ситуациях.

умение самостоятельно определять цели своего обучения, ставить и формулировать для себя новые задачи в учѐбе и познавательной деятельности, развивать мотивы и интересы своей познавательной деятельности;

владение основами самоконтроля, самооценки, принятия решений и осуществления осознанного выбора в учебной и познавательной деятельности;

Познавательные УУД:

умение определять понятия, создавать обобщения, устанавливать аналогии, классифицировать, самостоятельно выбирать основания и критерии для классификации, устанавливать причинно-следственные связи, строить логическое рассуждение, умозаключение (индуктивное, дедуктивное и по аналогии) и делать выводы;

умение создавать, применять и преобразовывать знаки и символы, модели и схемы для решения учебных и познавательных задач;

смысловое чтение;

#### Коммуникативные УУД:

умение осознанно использовать речевые средства в соответствии с задачей коммуникации; владение устной и письменной речью;

формирование и развитие компетентности в области использования информационнокоммуникационных технологий.

#### **Предметные результаты:**

*Раздел 1. Информация и информационные процессы.*

*Обучающийся научится:*

- понимать и правильно применять на бытовом уровне понятий «информация», «информационный объект»;
- приводить примеры передачи, хранения и обработки информации в деятельности человека, в живой природе, обществе, технике;
- приводить примеры древних и современных информационных носителей;
- классифицировать информацию по способам еѐ восприятия человеком, по формам представления на материальных носителях;

кодировать и декодировать сообщения, используя простейшие коды;

Определять, информативно или нет некоторое сообщение, если известны способности конкретного субъекта к его восприятию.

*Обучающийся получит возможность:*

сформировать представление об информации как одном из основных понятий современной науки, об информационных процессах и их роли в современном мире;

сформировать представление о способах кодирования информации;

преобразовывать информацию по заданным правилам и путѐм рассуждений;

- научиться решать логические задачи на установление взаимного соответствия с использованием таблиц;
- приводить примеры единичных и общих понятий, отношений между понятиями;
- для объектов окружающей действительности указывать их признаки свойства, действия, поведение, состояния;

называть отношения, связывающие данный объект с другими объектами;

осуществлять деление заданного множества объектов на классы по заданному или самостоятельно выбранному признаку — основанию классификации;

приводить примеры материальных, нематериальных и смешанных систем.

*Раздел 2. Компьютер. Использование программных систем и сервисов*

*Обучающийся научится:*

- определять устройства компьютера (основные и подключаемые) и выполняемые ими функции;
- различать программное и аппаратное обеспечение компьютера;

запускать на выполнение программу, работать с ней, закрывать программу;

создавать, переименовывать, перемещать, копировать и удалять файлы;

- работать с основными элементами пользовательского интерфейса: использовать меню,
	- обращаться за справкой, работать с окнами (изменять размеры и перемещать окна, реагировать на диалоговые окна);
- вводить информацию в компьютер с помощью клавиатуры и мыши;
- выполнять арифметические вычисления с помощью программы Калькулятор;
- осуществлять поиск информации в сети Интернет с использованием простых запросов (по одному признаку);
- ориентироваться на интернет-сайтах (нажать указатель, вернуться, перейти на главную страницу);
- соблюдать требования к организации компьютерного рабочего места, требования безопасности и гигиены при работе со средствами ИКТ.

*Обучающийся получит возможность:*

овладеть приѐмами квалифицированного клавиатурного письма;

научиться систематизировать (упорядочивать) файлы и папки;

- сформировать представления об основных возможностях графического интерфейса и правилах организации индивидуального информационного пространства;
- расширить знания о назначении и функциях программного обеспечения компьютера; приобрести опыт решения задач из разных сфер человеческой деятельности с применение средств информационных технологий;
- научиться работать с электронной почтой (регистрировать почтовый ящик и пересылать сообщения);
- научиться сохранять для индивидуального использования найденные в сети Интернет материалы;
- расширить представления об этических нормах работы с информационными объектами.

*Подготовка текстов на компьютере.*

*Обучающийся научится:*

- применять текстовый редактор для набора, редактирования и форматирования простейших текстов на русском и иностранном языках;
- выделять, перемещать и удалять фрагменты текста; создавать тексты с повторяющимися фрагментами;
- использовать простые способы форматирования (выделение жирным шрифтом, курсивом, изменение величины шрифта) текстов;

создавать и форматировать списки;

создавать, форматировать и заполнять данными таблицы;

создавать круговые и столбиковые диаграммы.

*Обучающийся получит возможность:*

- создавать объемные текстовые документы, включающие списки, таблицы, диаграммы, рисунки;
- осуществлять орфографический контроль в текстовом документе с помощью средств текстового процессора;
- оформлять текст в соответствии с заданными требованиями к шрифту, его начертанию, размеру и цвету, к выравниванию текста.

*Компьютерная графика.*

*Обучающийся научится:*

применять простейший графический редактор для создания и редактирования простых рисунков.

*Обучающийся получит возможность:*

- видоизменять готовые графические изображения с помощью средств графического редактора;
- научиться создавать сложные графические объекты с повторяющимися и /или преобразованными фрагментами.

*Создание мультимедийных объектов.*

*Обучающийся научится:*

использовать основные приёмы создания презентаций в редакторах презентаций;

*Обучающийся получит возможность:*

научиться создавать на заданную тему мультимедийную презентацию с гиперссылками, слайды которой содержат тексты, звуки, графические изображения; демонстрировать презентацию на экране компьютера или с помощью проектора.

*Объекты и системы.*

*Обучающийся научится:*

анализировать объекты окружающей действительности, указывая их признаки свойства, действия, поведение, состояния;

выявлять отношения, связывающие данный объект с другими объектами;

осуществлять деление заданного множества объектов на классы по заданному или самостоятельно

выбранному признаку — основанию классификации;

приводить примеры материальных, нематериальных и смешанных систем.

*Обучающийся получит возможность:*

научиться изменять свойства рабочего стола: тему, фоновый рисунок, заставку;

научиться изменять свойства панели задач;

узнавать свойства компьютерных объектов (устройств, папок, файлов) и возможных действий с ними;

научиться упорядочивать информацию в личной папке.

#### *Раздел 3. Математические основы информатики.*

*Обучающийся научится:*

понимать сущность понятий «модель», «информационная модель»;

различать натурные и информационные модели, приводить их примеры;

- читать» информационные модели (простые таблицы, круговые и столбиковые диаграммы, схемы и др.), встречающиеся в повседневной жизни;
- перекодировать информацию из одной пространственно-графической или знаковосимволической формы в другую, в том числе использовать графическое представление (визуализацию) числовой информации;
- строить простые информационные модели объектов из различных предметных областей.

*Обучающийся получит возможность:*

- сформировать начальные представления о назначении и области применения моделей; о моделировании как методе научного познания;
- приводить примеры образных, знаковых и смешанных информационных моделей;

познакомится с правилами построения табличных моделей, схем, графов, деревьев;

выбирать форму представления данных (таблица, схема, график, диаграмма, граф, дерево) в соответствии с поставленной задачей.

#### **Содержание предмета информатики 5 класс**

Структура содержания курса информатики для 5 классов определена следующими тематическими блоками (разделами):

### **Раздел 1. Информация и информационные процессы. (14ч)**

Информация – одно из основных обобщающих понятий современной науки. Как человек получает информацию. Виды информации по способу получения. Код, кодирование информации. Формы представления информации. Текст как форма представления информации. Табличная форма представления информации. Наглядные формы представления Хранение информации. Носители информации. Всемирная паутина. Браузеры, Средства поиска информации: компьютерные каталоги, поисковые машины, запросы по одному и нескольким признакам. Передача информации. Обработка информации. Изменение формы представления информации. Метод координат. Систематизация информации. Поиск информации. Поиск информации в сети Интернет. Получение новой информации. Преобразование информации по разным правилам. « Чѐрные ящики». Преобразование информации путем рассуждений. Разработка плана действий и его запись. Знакомство со средой программирования Scratch. Построение алгоритмов в Scratch.Задачи на переливания. Задачи на переправы. Информация и знания*.*

### **Раздел 2. Использование программных систем и сервисов. (16 ч)**

### **2.1 Компьютер. (3 ч)**

Информация и информатика. Компьютер — универсальная машина для работы с информацией. Техника безопасности и организация рабочего места. Основные устройства и технические средства, с помощью которых может быть реализован ввод информации (текста, звука, изображения) в компьютер. Программы и документы. Файлы и папки. Основные правила именования файлов. Компьютерные объекты, их имена и графические обозначения.

Элементы пользовательского интерфейса: рабочий стол; панель задач. Мышь, указатель мыши, действия с мышью. Управление компьютером с помощью мыши. Компьютерные меню. Главное меню. Запуск программ. Окно программы и его структура. Диалоговые окна. Основные элементы управления, имеющиеся в диалоговых окнах. Ввод информации в память компьютера. Клавиатура. Группа клавиш. Основная позиция пальцев на клавиатуре.

#### **2.2 Подготовка текстов на компьютере. (6ч)**

Текстовый редактор. Правила ввода текста. Слово, предложение, абзац. Приемы редактирования (вставка, удаление и замена символов). Фрагмент. Перемещение и удаление фрагментов. Буфер обмена. Копирование фрагментов. Проверка правописания, расстановка переносов. Форматирование символов (шрифт, размер, начертание, цвет). Форматирование абзацев (выравнивание, отступ первой строки, междустрочный интервал и др.). Создание и форматирование списков. Вставка в документ таблицы, ее форматирование и заполнение данными.

#### **2.3 Компьютерная графика. (3ч)**

Компьютерная графика. Простейший графический редактор. Инструменты графического редактора. Инструменты создания простейших графических объектов. Исправление ошибок и внесение изменений. Работа с фрагментами: удаление, перемещение, копирование. Преобразование фрагментов. Устройства ввода графической информации.

#### **2.4 Создание мультимедийных объектов. (4ч)**

Мультимедийная презентация. Описание последовательно развивающихся событий (сюжет). Анимация. Возможности настройки анимации в редакторе презентаций. Создание эффекта движения с помощью смены последовательности рисунков.

### **Раздел 3: Математические основы информатики. (4ч)**

Модели объектов и их назначение. Информационные модели. Словесные информационные модели. Простейшие математические модели. Табличные информационные модели. Структура и правила оформления таблицы. Простые таблицы. Табличное решение логических задач. Вычислительные таблицы. Графики и диаграммы. Наглядное представление о соотношении величин. Визуализация многорядных данных. Многообразие схем. Информационные модели на графах. Деревья.

# **Тематическое планирование.**

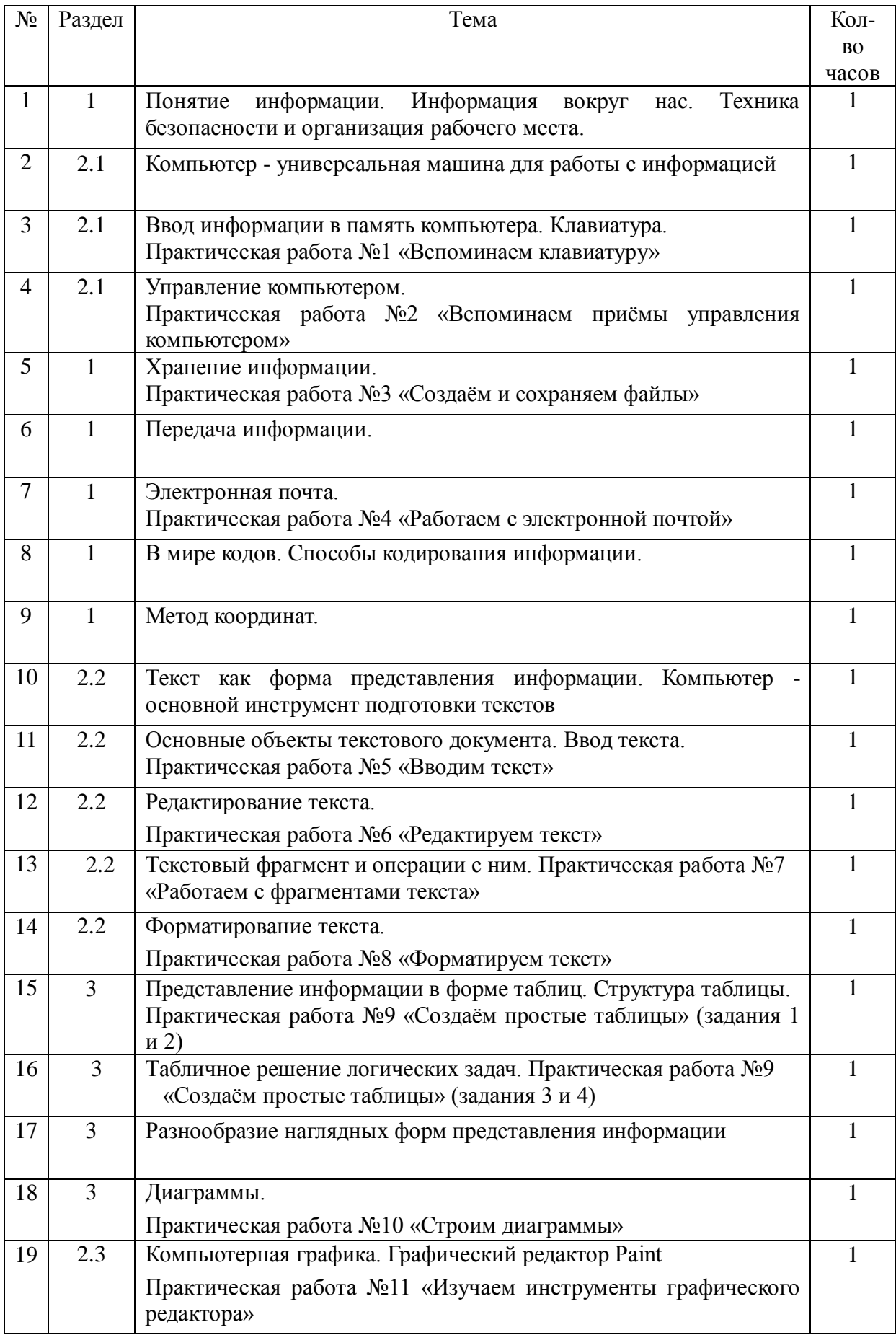

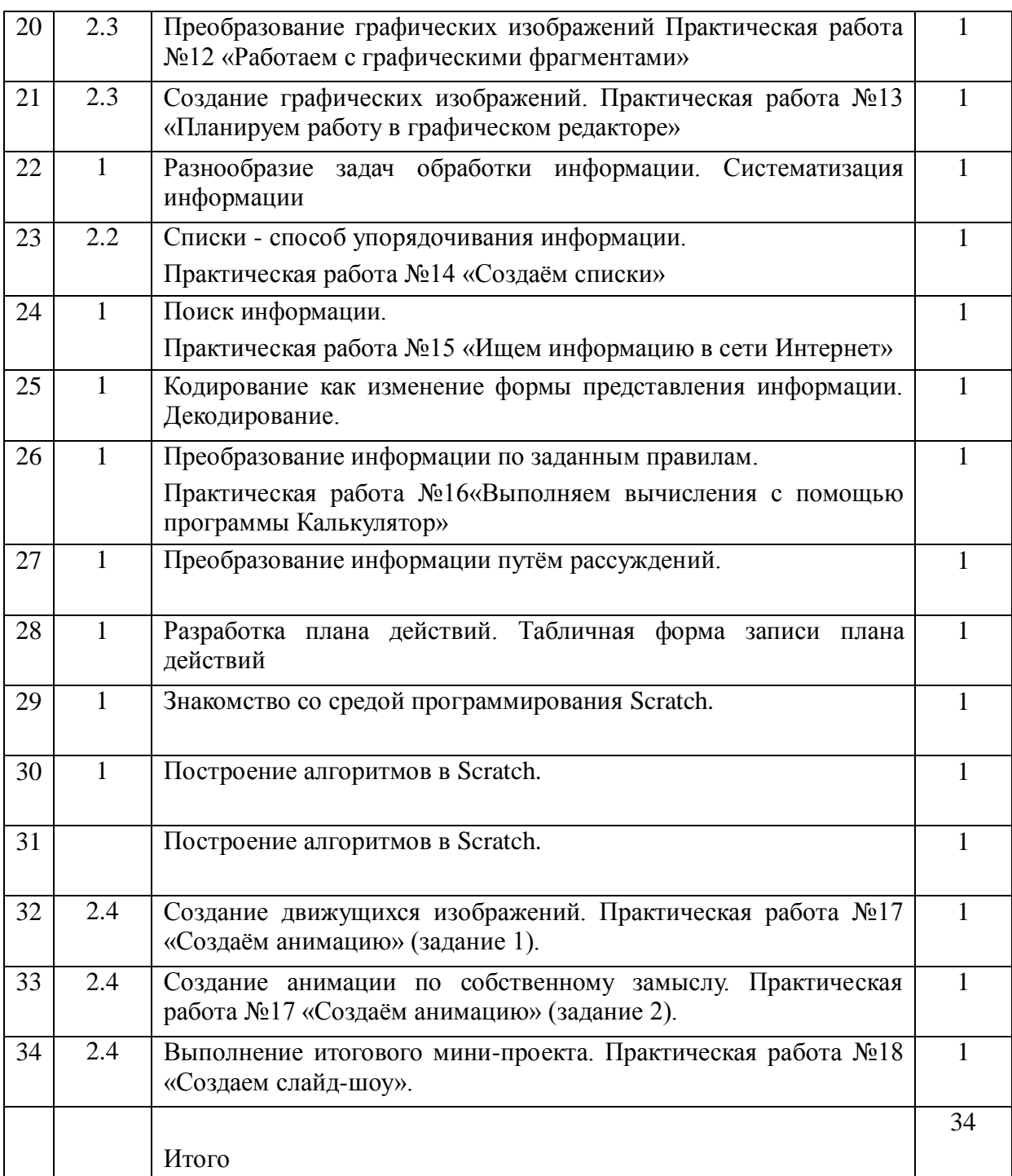